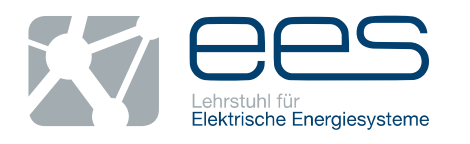

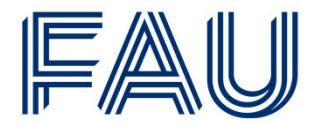

## **Security Constraint Unit Commitment** *SCUC for Creating Active Power Time Series Alina Feldmeier*

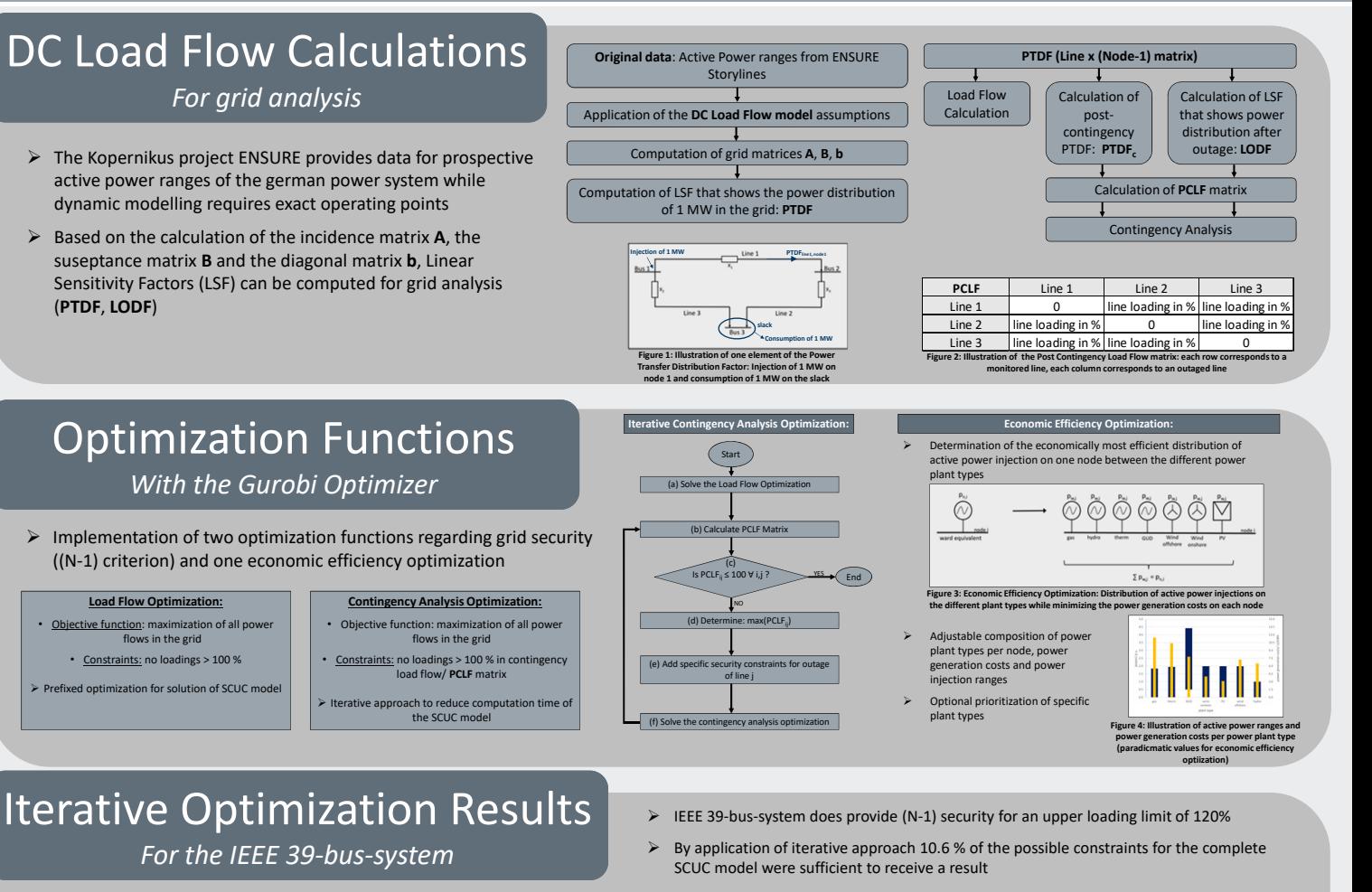

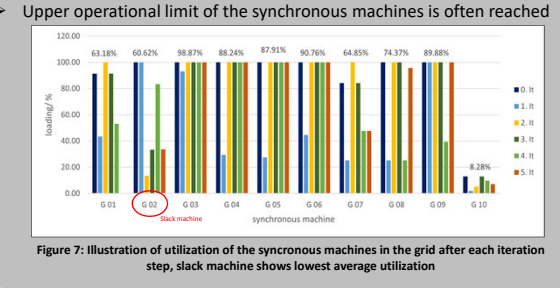

**Kontakt:**

• **M.Sc. Ilya Burlakin** • **Lehrstuhl für Elektrische Energiesysteme** • **FAU Erlangen‐Nürnberg** • **E‐Mail: ilya.burlakin@fau.de**

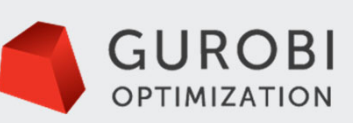

**Figure 5: Illustration** of the maximum of the PCLF mat **throughout the iterations, after six iteration steps all utilizations are ≤ 120% and the SCUC model is solved**

> **KOPERNIKUS ENSURE >>PROJEKTE** Die Zukunft unserer Energie

Figure 6: Illustration of the number of congestions throughout<br>the iterations, final result contains 4 connections with a<br>loading of 120% and 13 connections with a loading of >100%

 $\frac{1}{2}$ 

250<br>200